#### Java – základy

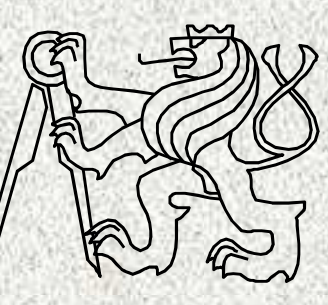

A0B36PR1-Programování 1

Fakulta elektrotechnickáČeské vysoké učení technické

## Dva základní přístupy k imperativnímu programování

- •Strukturované – procedurální
- •Objektové
- V PR1 + PR2 byl zvolen postup od strukturovaného k objektovému
	- Těžiště PR1 je ve strukturovaném přístupu, PR2 v objektovém
		- Jazyk C nemá objektové možnosti
	- Princip strukturovaného přístupu:

Program = Data + Algoritmus<br>
2<br>
2<br>
2

#### Řešení problému pomocí počítače

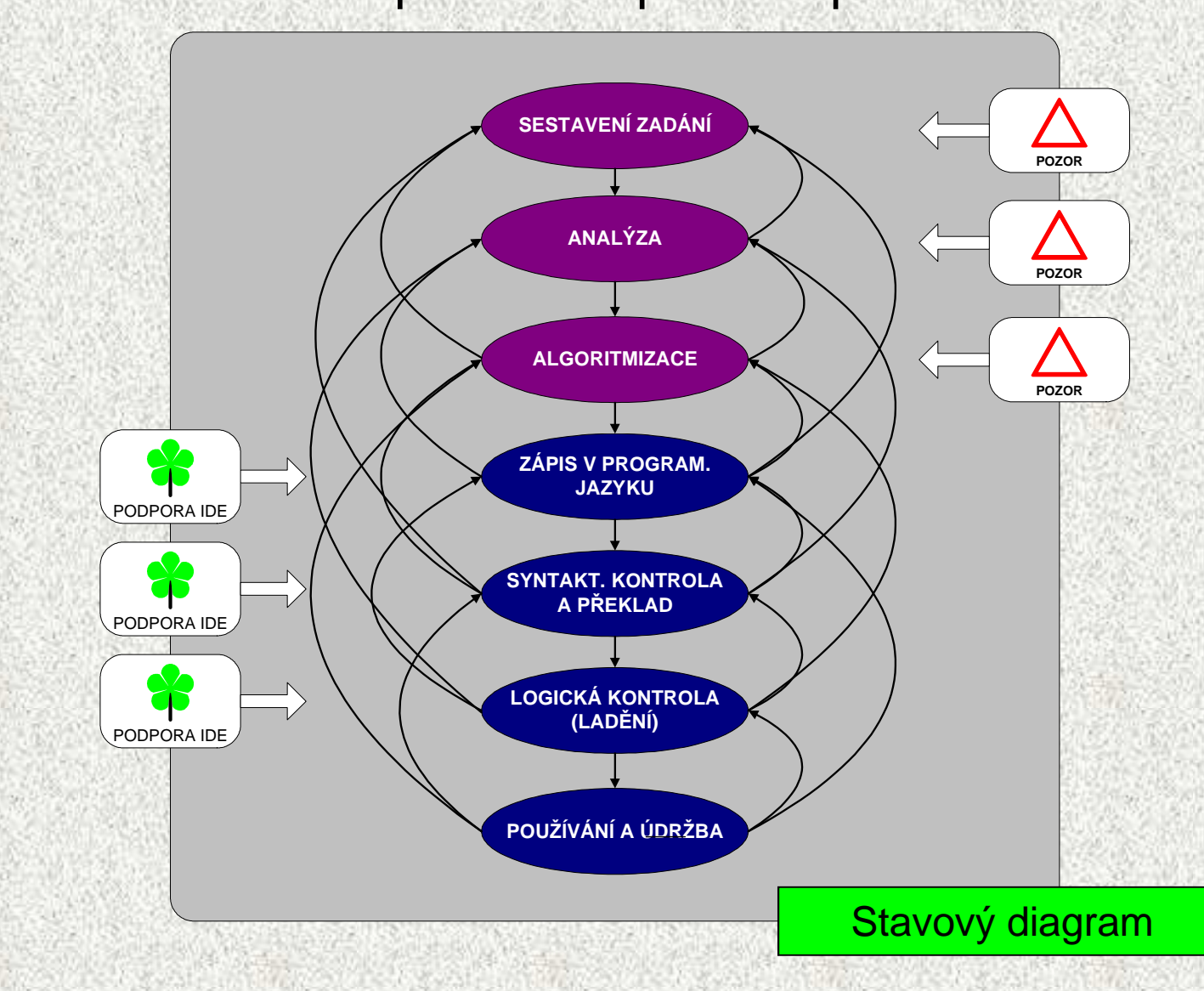

# Reprezentace dat v počítači

**4**

- •V počítači není u každé datové položky určeno, jaký typ dat uchovává
- V jazyce Java musíme deklarovat s jakýmí údaji (typy dat) budeme pracovat!!
- •Překladač jazyka Java tuto deklaraci hlídá!!

Příklad:**(0100 0001)2 <sup>=</sup>(41)16 nebo (65)<sup>10</sup> nebo znak A**

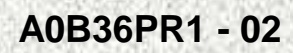

#### Reprezentace dat v počítači

- **bit** (**bi**nary digi**<sup>t</sup>** dvojková číslice; angl. bit drobek, kousek)
	- základní a nejmenší jednotky informace

0

- nabývá hodnot 0 nebo 1
- **byte** (též bajt, česky slabika) uspořádaná osmice bit<sup>ů</sup>

<mark>0 | 1 | 1 | 0 | 0 | 1 | 1 | 1</mark>

• Násobky

•

- $\bullet$   $\,$  1 kB = 1 000 bajtů (dekadický kilobajt, malé "k")
- $\,$  1 KB = 1 024 bajtů = 2 $^{10}$  (binární kilobajt, velké "K")
- 1 MB = 1 048 576 bajtů = 2<sup>20</sup>
- $\bullet$  1 GB = 1 073 741 824 bajtů = 2 $^{30}$

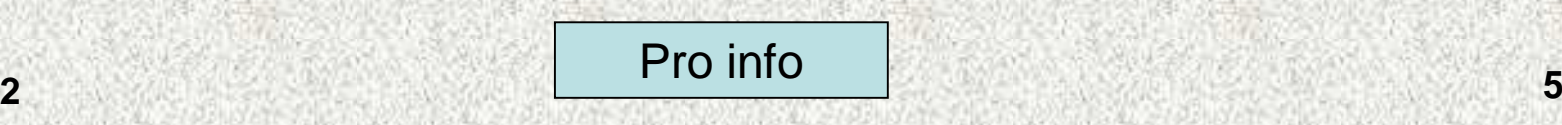

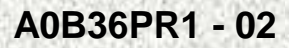

#### Reprezentace celých čísel

- <sup>č</sup>íselné soustavy polyadické
	- $X_d = \sum a_i z'_i$ , a číslice soustavy, z základ soustavy
- Desítková soustava 138,24 = **1**\*10**<sup>2</sup>**+**3**\*10**<sup>1</sup>**+**8**\*10**<sup>0</sup>**+**2**\*10**-1**+**4**\*10**-2**   $=1*100+3*10+8*1+2*0,1+4*0,01$ 
	- Dvojková soustava $11010,01<sub>b</sub> =$ **1**\*2<sup>4</sup>+1<sup>\*</sup>2<sup>3</sup>+0<sup>\*</sup>2<sup>2</sup>+1<sup>\*</sup>2<sup>1</sup>+0<sup>\*</sup>2<sup>0</sup>+0<sup>\*</sup>2<sup>-1</sup>+1<sup>\*</sup>2<sup>-2</sup> = 1\*16+1\*8+0\*4+1\*2+0\*1+0\*1/2+1\*1/4= 26,25
	- Šestnáctková soustava (hexadecimal numeral system)
		- a = "0", "1", "2",… "9", "A", "B",… "F"; z = 16
		- Př:  $07D_h = 0*16^2 + 7*16^1 + D*16^0 = 0 + 112 + 13 = 125$

•

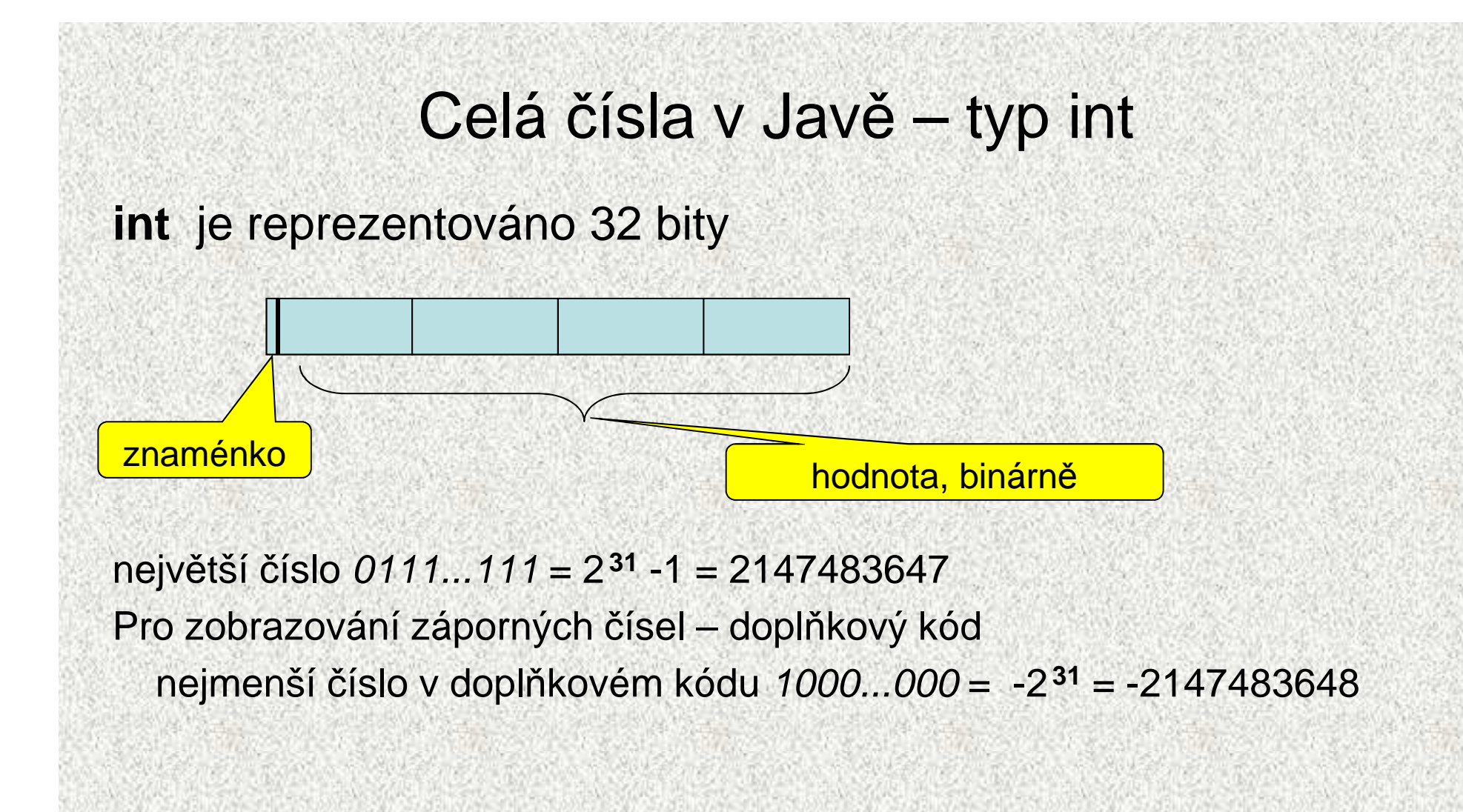

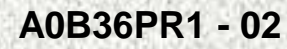

#### Reprezentace záporných celých čísel

Dopl ňkový kód – D(x)

 předpokládejme reprezentaci čísel pomocí 8 bitů, lze reprezentovat 2**8** = 256 čísel = r (rozsah)

x, pro  $0 \le x \le r/2$   $D(x) =$  $r+x$ , pro  $0 > x >= -r/2$ 

Pozor na d*ů*sledky po*č*ítání (v dopl*ň*kovém kódu) pro **int**: $200000000 + 100000000 =$ -1 294 967 296

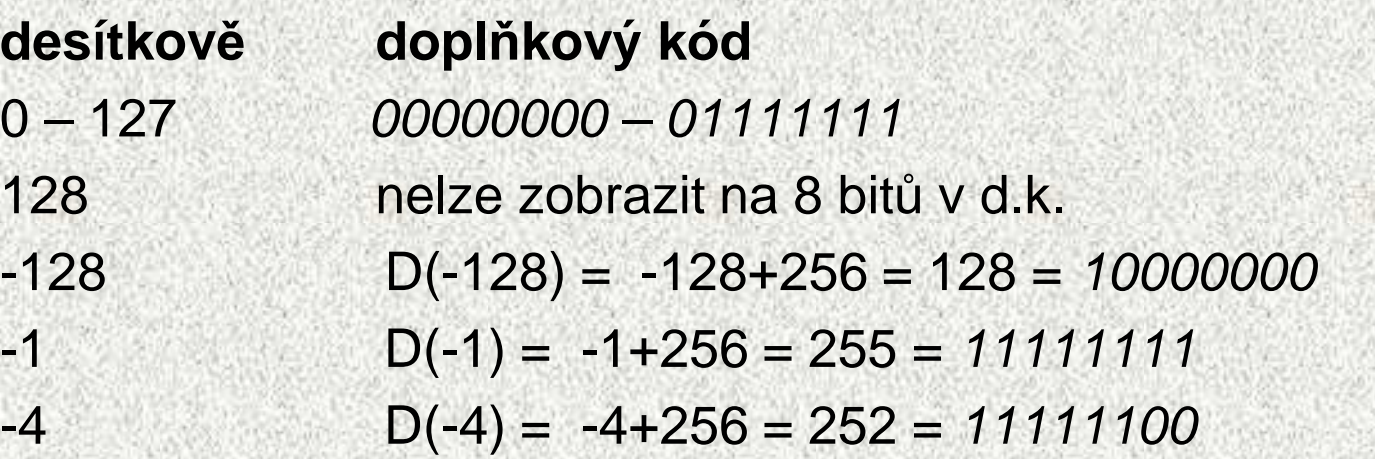

#### Nepřesnost v zobrazení reálných čísel

- • pokusme se v dekadické soustavě zapsat číslo 1/3 (jedna třetina)
	- –0,3
	- přesněji 0,33
	- lépe 0,333
	- –...
	- –0,333333333333333333333333333333333333
- jelikož máme omezený paměťový prostor, nikdy neuložíme číslo 1/3 přesně (Jak by číslo 1/3 vypadalo v trojkové soustavě?)

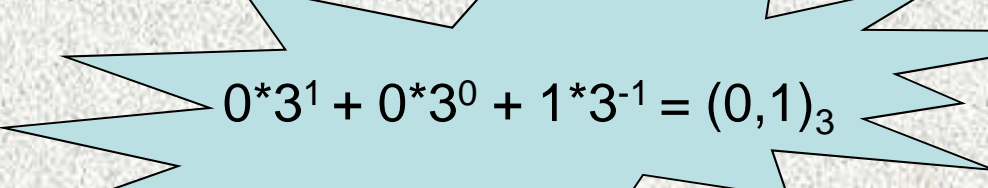

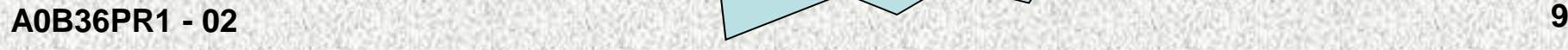

#### Nepřesnost v zobrazení čísel

#### Nepřesnosti způsobují

- 1. Iracionální čísla ( e , π,  $\sqrt{2},....$  )
- 2. Čísla, jež mají v dané soustavě periodický rozvoj (1/3 ve dvojkové či dekadické soustavě, 1/10 ve dvojkové)
- 3.Čísla, která mají příliš dlouhý zápis

#### Implementace

#### **double (na 64 bity)**

- 1bit znaménko dvě možnosti, +,-
- 11 bitů exponent 2048 možností
- 52 bitů 4 503 599 627 370 496 možností, tedy asi 4,5 biliardy
	- není možné v typu double přesně uložit čísla se zápisem delším než 52 bitů!
	- –čím větší exponent tím větší "mezery" mezi sousedními aproximacemi!!!

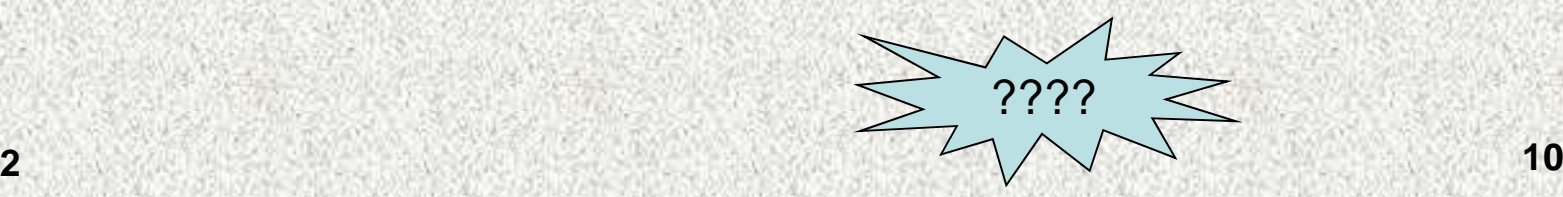

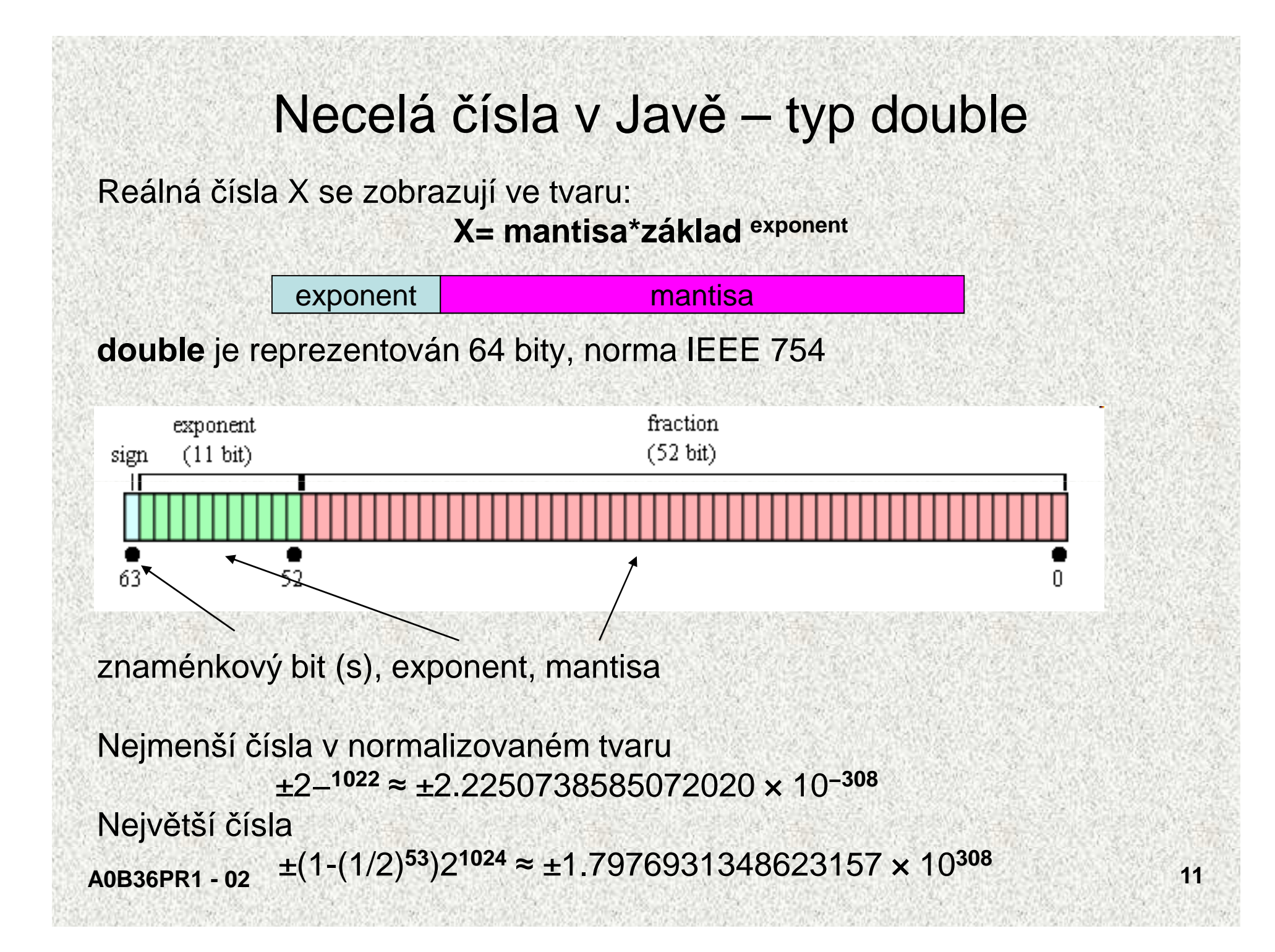

#### Model reprezentace reálných čísel

Reálná čísla se zobrazují jako aproximace daných rozsahem paměťového místa

Reálná čísla se zobrazují ve tvaru:

**X= mantisa\*základ exponent = m\*z exponent** 

Mantisa musí být normalizována:

0,1<=m<1, důvod: jednoznačnost zobrazení

#### Model:

- •délka mantisy 3 pozice + znaménko
- délka exponentu 2 pozice + znaménko•Příklad

**X= 77.5 = +0.775\*z+02**

- $\bullet$ zakódujeme znaménko "+" =  $0, -1$ " = 1
- •z je pro názornost 10

#### **A0B36PR1 - 02**

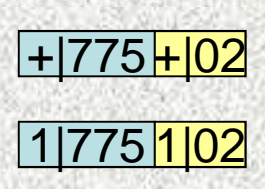

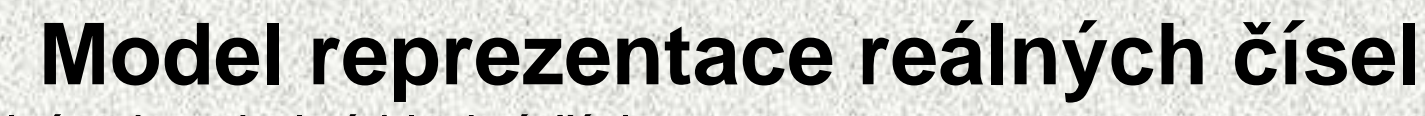

Maximální zobrazitelné kladné číslo Minimální zobrazitelné kladné čísloMaximální zobrazitelné záporné číslo (v absolutní hodnotě)Minimální zobrazitelné záporné číslo (v absolutní hodnotě)Nula

Jak je to se zobrazitelnými hodnotami "okolo puly"

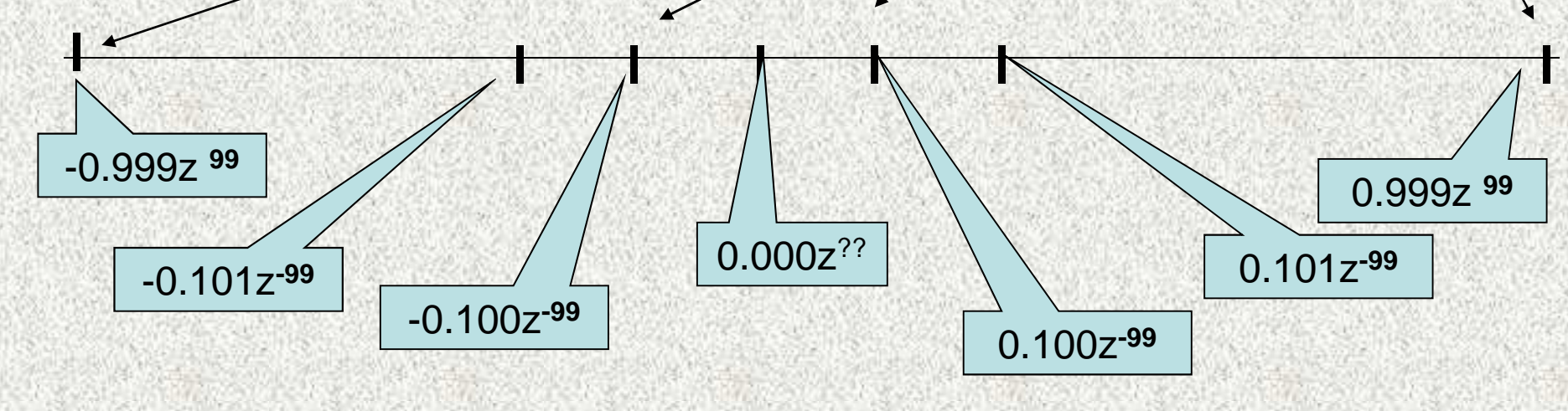

-|999 +|99

+|999+|99

<u>+|100|-|99</u>

<u>0|000\<mark>?|??</mark></u>

<u>-|100 <mark>-|99</mark></u>

#### Model reprezentace reálných čísel

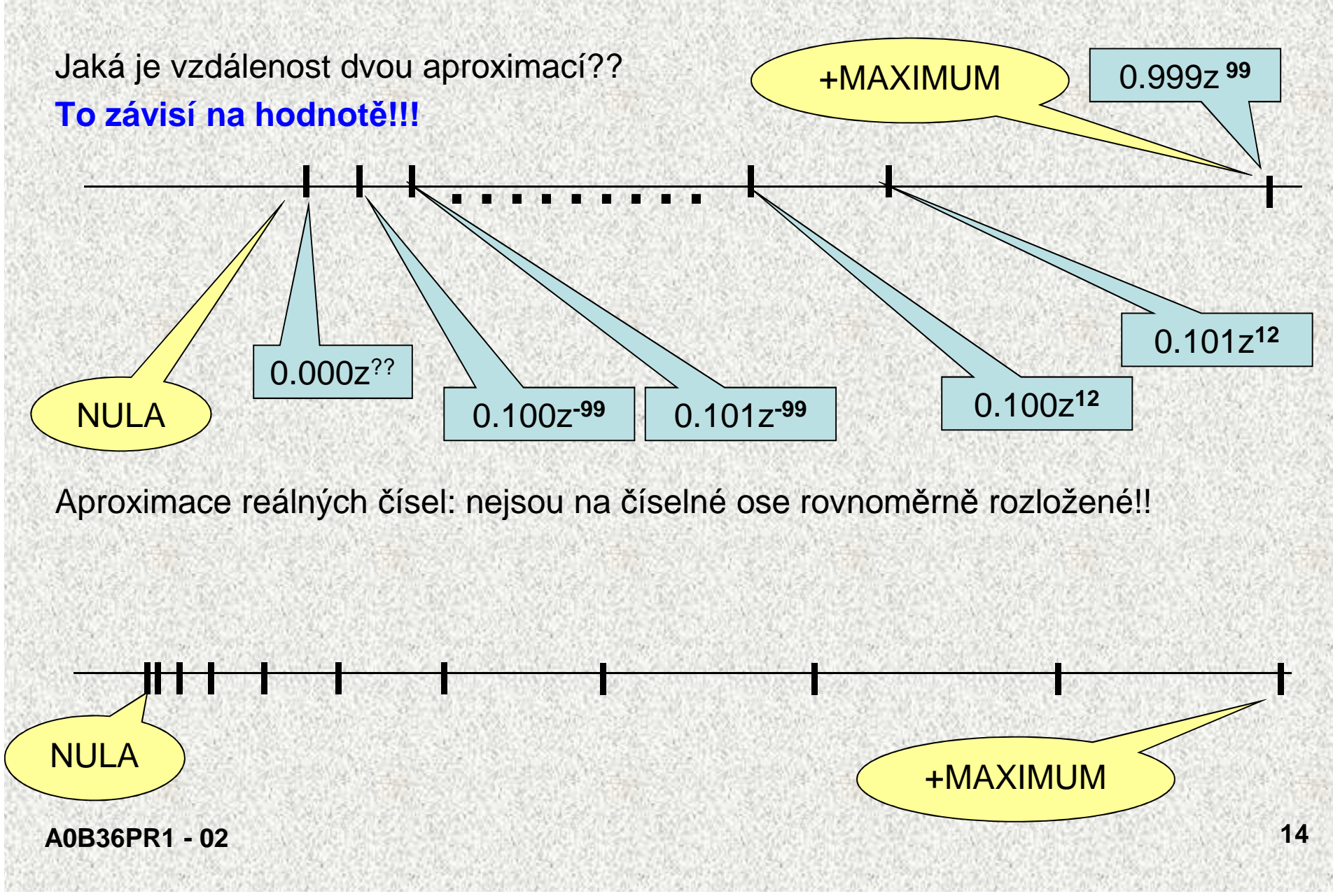

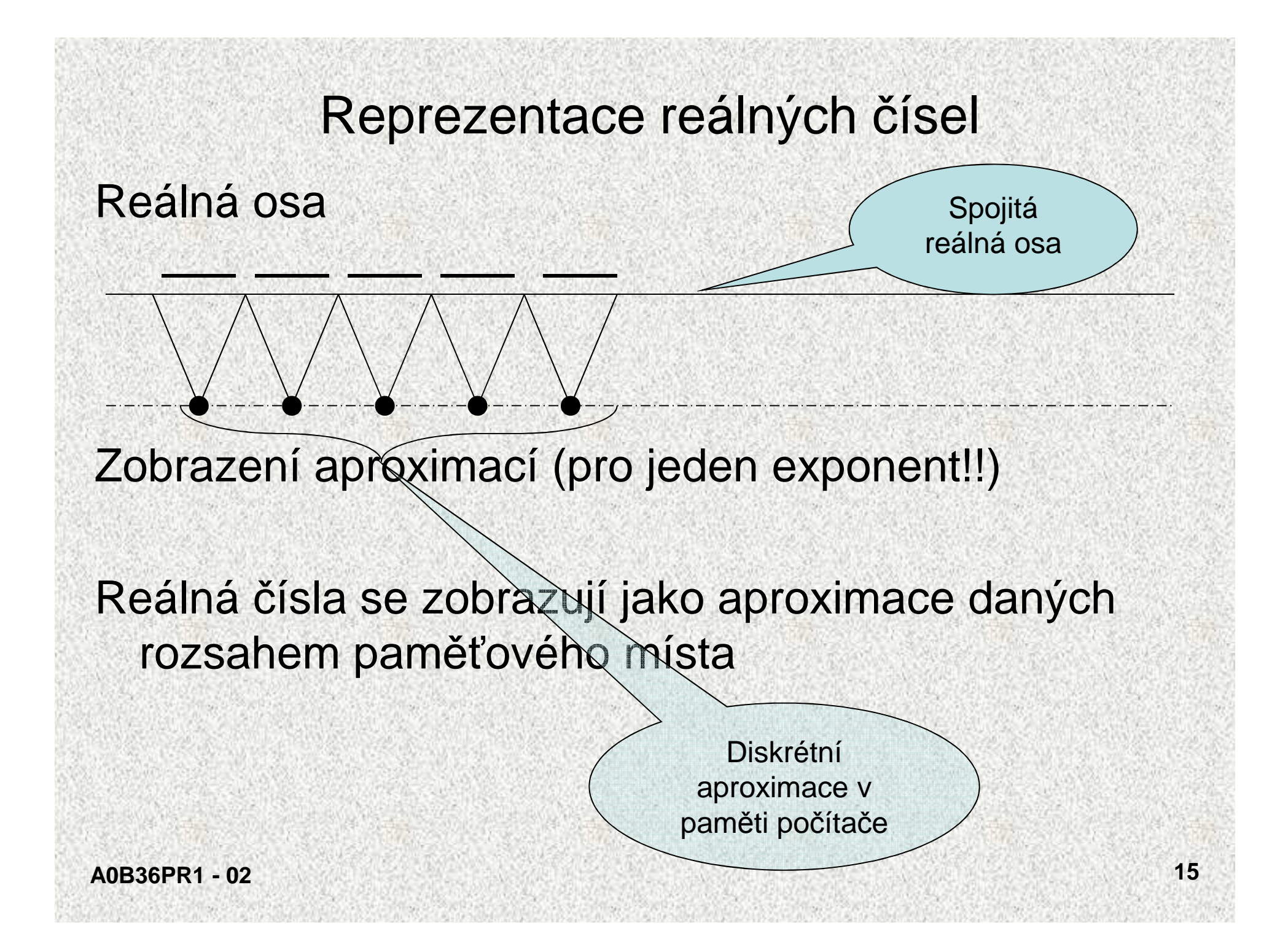

## Reprezentace znaků

Java používá typ **char**, znaky jsou kódovány 16 bitovým kódem Unicode (UTF-16, podmnožina UCS-2).

- –Odstraňuje problémy češtiny
- Programy v Javě provádí konverzi znaků mezi vnitřní reprezentaci v programech a OS, většinou automaticky podle informací OS (Locale)
- Poznámky
	- Různé OS různá kódování
		- sedmibitové ASCII (American Standard Code for Information Interchange), osmibitová Win1250, ISO 8859-2, kód sproměnnou délkou znaku - UTF8(UCS Transformation Format), .
	- $\sim$   $\sim$   $-$  Java – UCS2
		- Universal Character Set univerzální znaková sada definována normou ISO 10646

### Reprezentace znaků, část reprezentace

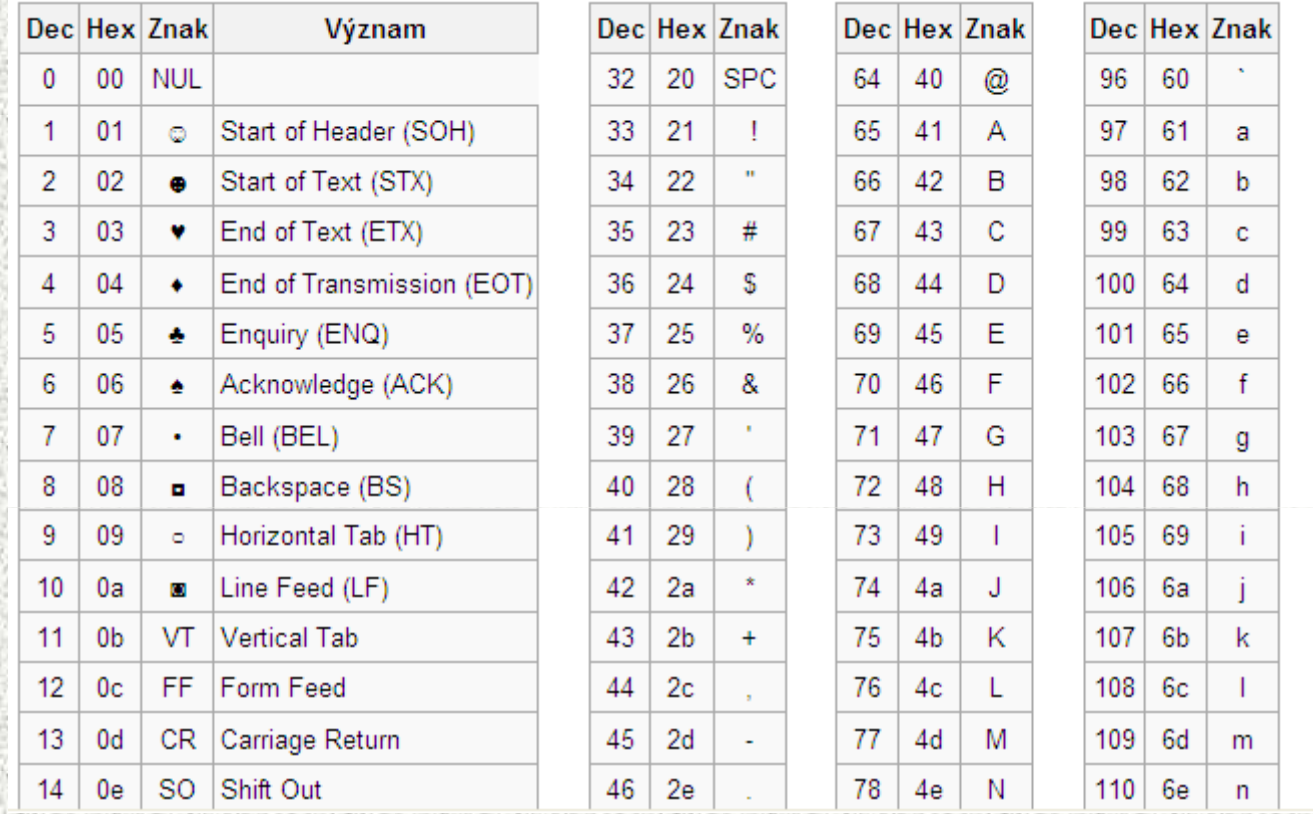

#### Primitivní či základní datové typy

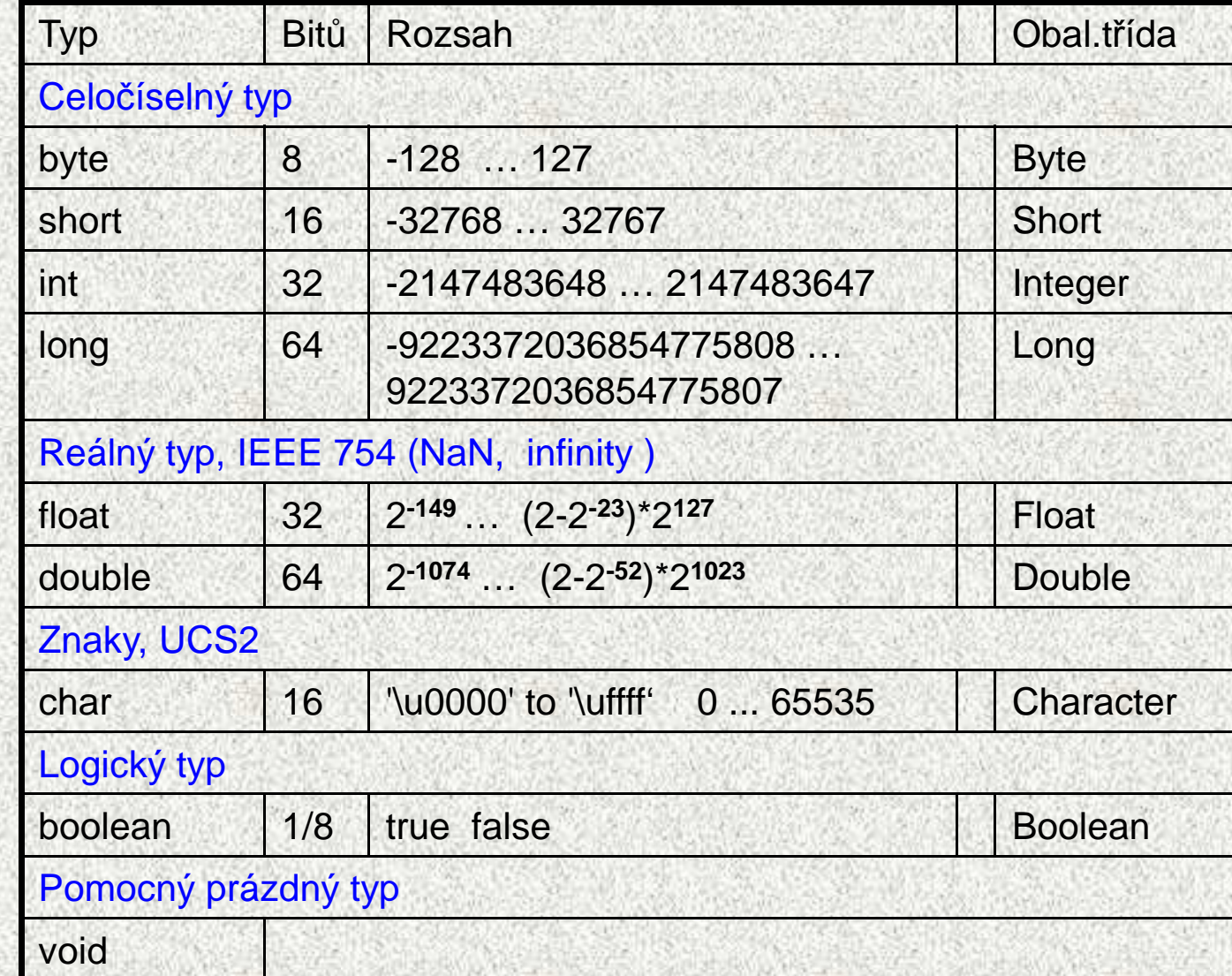

### Výrazy

- Výraz předepisuje výpočet hodnoty určitého typu
- •Příklad výrazu:  $\{14.6 + \sin(3.14)\}$  \* a<sub>100</sub>
- • Výraz může obsahovat:
	- proměnné
	- konstanty
	- binární operátory
	- volání funkcí
	- unární operátory
	- závorky
- • Pořadí operací předepsaných výrazem je dáno:
	- prioritou operátorů
	- asociativitou operátorů

#### •Příklad:

 $\bullet$ 

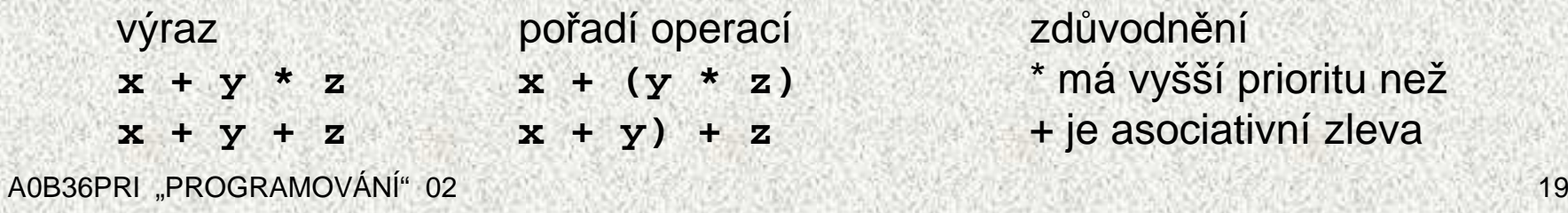

zdůvodnění

- **x + y \* z x + (y \* z)** \* má vyšší prioritu než
- **x + y + z x + y) + z** + je asociativní zleva

#### Vyhodnocení výrazů, příklady

**124+4\*8 = 124 + (4\*8) = 124 + 32 = 156**// násobení má vyšší prioritu

**36/2\*9 = (36/2)\*9 = 18\*9 = 162// násobení i dělení mají stejnou prioritu, asociativita je L - zleva**

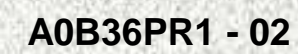

#### Asociativita a priorita operací

- •Binární operace na množině S asociativní, jestliže platí  $(x * y) * z = x * (y * z)$ , pro každé x, y a z v S.
- U neasociativních operací je tedy t řeba buď důsledně závorkovat, nebo se dohodnout na implicitním pořadí provádění operací – pak se někdy mluví o operacích *asociativních zleva* či *asociativních zprava*.
- • **Priorita binárních operací** vyjadřuje pořadí, v jakém se provádějí binární operace
- • Příklady:
	- Odčítání levě asociativní,
		- výraz 10 <sup>−</sup> <sup>5</sup> <sup>−</sup> 3 se chápe jako (10 <sup>−</sup> 5) <sup>−</sup> 3,
	- Umocňování je asociativní zprava

$$
2^{3^4} = 2^{(3^4)}
$$

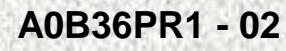

#### Aritmetické operátory

- $\bullet$  Pro operandy typu **int** <sup>a</sup>**double** budeme požívat tyto aritmetické operátory (seřazeno sestupně podle priority):
	- unární **–** (změna znaménka)
	- binární **\*, /, %** (násobení, <sup>d</sup> ělení a zbytek po dělení)
	- binární **+** <sup>a</sup> **–** (s čítání a odčítání)
- • Jsou-li oba operandy stejného typu, výsledek aritmetické operace je téhož typu Jsou-li operandy různého typu, operand typu **int** se implicitní konverzí převede •na hodnotu typu **double** a výsledkem operace je hodnota typu **double**
	- Výsledkem dělení operandů typu **int** je celá část podílunapř. **7/3** je 2 **-7/3** je -2
- • Pro zbytek po dělení platí: **x % y = x – (x / y) \* y**např: **7%3** je 1; **-7%3** je -1; **7%-3** je 1; **-7%-3** je -1
- speciální inkrementační a dekrementační operátory:

**++x, x++, --x, x--**

A0B36PRI "PROGRAMOVÁNÍ" 02

•

### Relační operátory

- • Hodnoty všech jednoduchých typů jsou uspořádané a lze je porovnávat relačními operátory
- • Budeme používat tyto relační operátory (priorita je menší než priorita aritmetických operátorů):
	- **>, <, >=, <=** (větší než, menší než, větší nebo rovno, menší nebo rovno)
	- **==, !=** (rovná se, nerovná se)
- Výsledek relační operace je typ **boolean** (**true**, když relace označená operátorem platí, **false** v opačném případě)
- • Jestliže při porovnávání číselných hodnot jsou operandy různého typu, operand typu **int** se implicitní konverzí převede na hodnotu typu **double**
- •Relační operátory mají menší prioritu, než aritmetické operátory

```
 Příklady relačních výrazů (relací):
 int i=10; double x=12.3; boolean b;
 System.out.println(i==10); // vypíše true
System.out.println(i+1==10);// vypíše false
                                b = i>x; // proměnné b se přiřadí false
```
A0B36PRI "PROGRAMOVÁNÍ" 02

 $\bullet$ 

### Logické operátory

- Logické operátory jsou definovány pro hodnoty typu **boolean**
	- unární (negace) • binární 8& resp. & (konjunkce, logický součin) · binární || resp. | (disjunkce, nevýhradní logický součet, OR) · Binární A (disjunkce, výhradní logický součet, XOR)

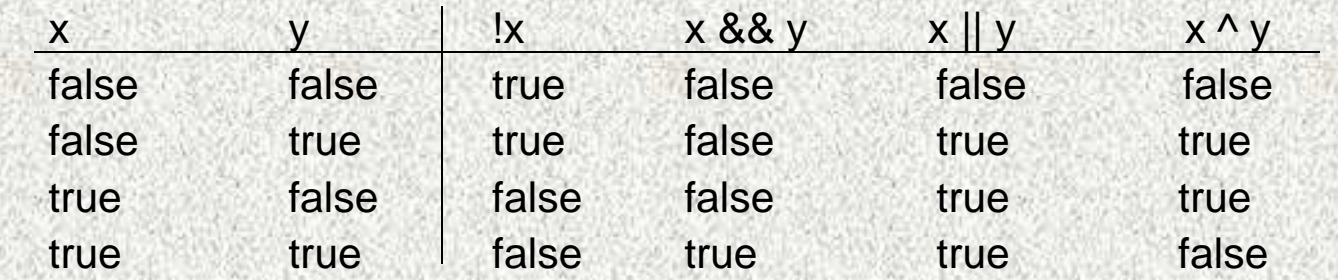

- Negace má stejnou prioritu, jako změna znaménka, logický součin má nižší prioritu než •relační operátory
- Operace && a || se vyhodnocují zkráceným způsobem, tj. druhý operand se •nevyhodnocuje, jestliže lze výsledek určit již z prvního operandu

```
• Příklady:
```

```
int n = 10; boolean b1 = false, b2 = true;
System.out.println(1<=n && n<=20); // vypíše se true
System.out.println(b1 || !b2); // vypíše se false
if (y != 0 && x/y < z) // zkrácené vyhodnocení
```

```
A0B36PRI "PROGRAMOVÁNÍ" 02
```
#### Operátory a jejich priorita

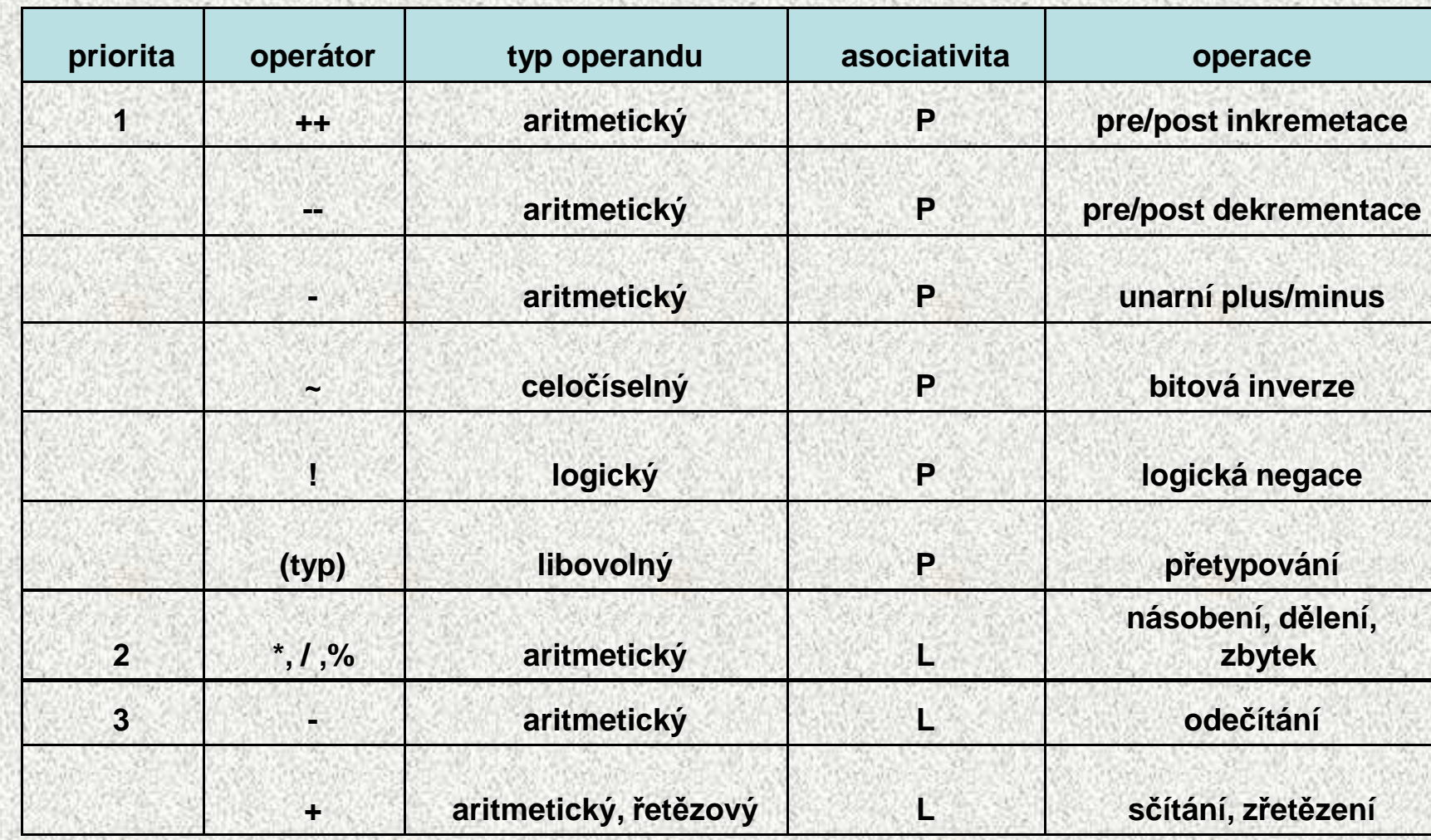

přehled

**A0B36PR1 - 02**

# Operátory a jejich priorita II

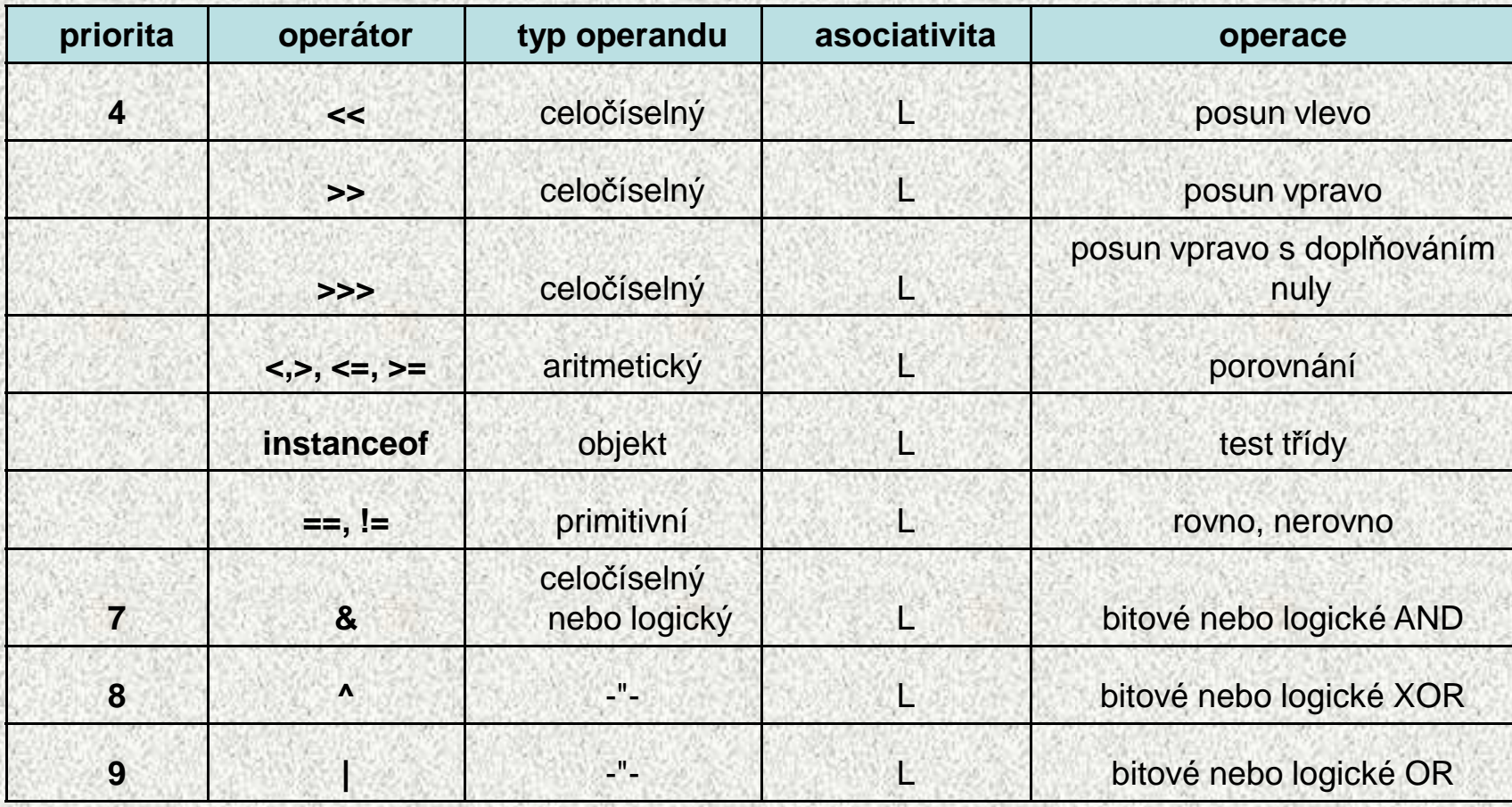

přehled

# Operátory a jejich priorita III

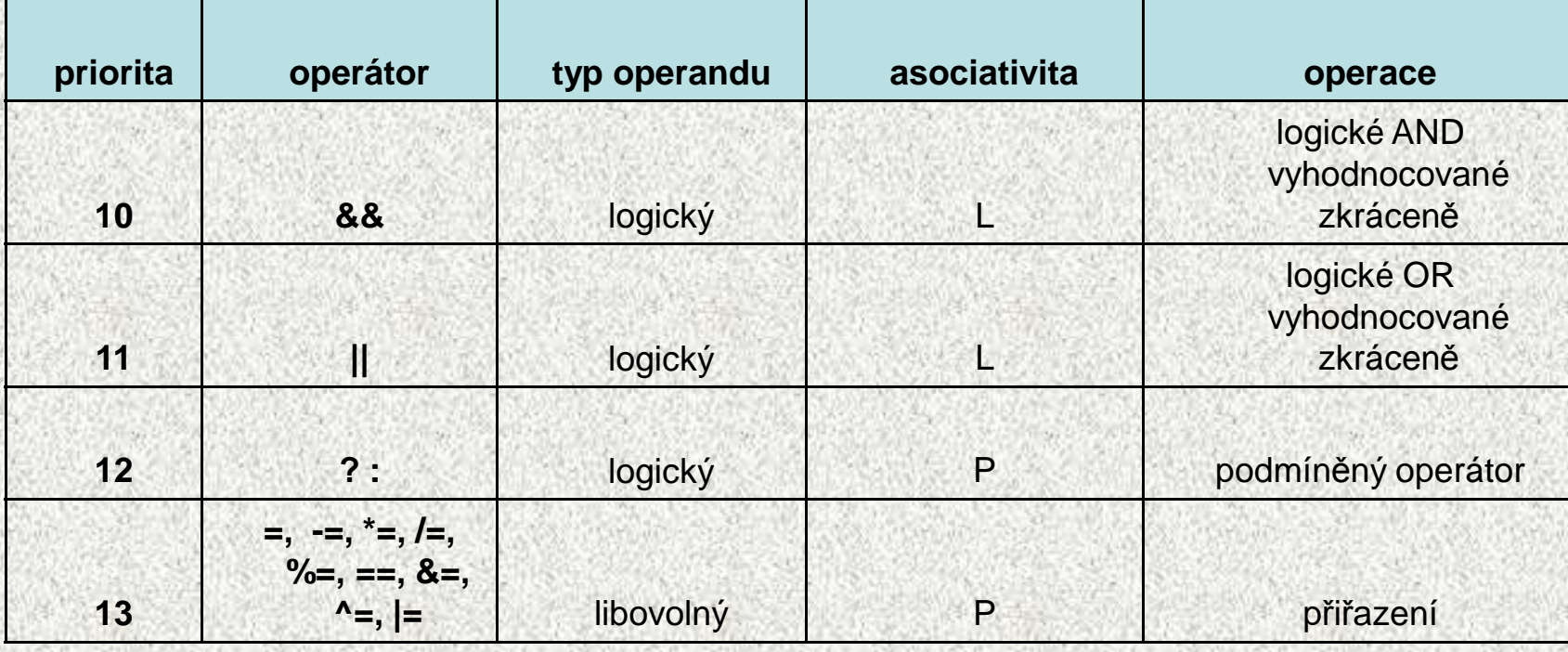

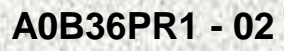

#### Proměnné a přiřazení

• Proměnná je datový objekt, který je označen jménem a je v něm uložena hodnota nějakého typu, která se může měnit

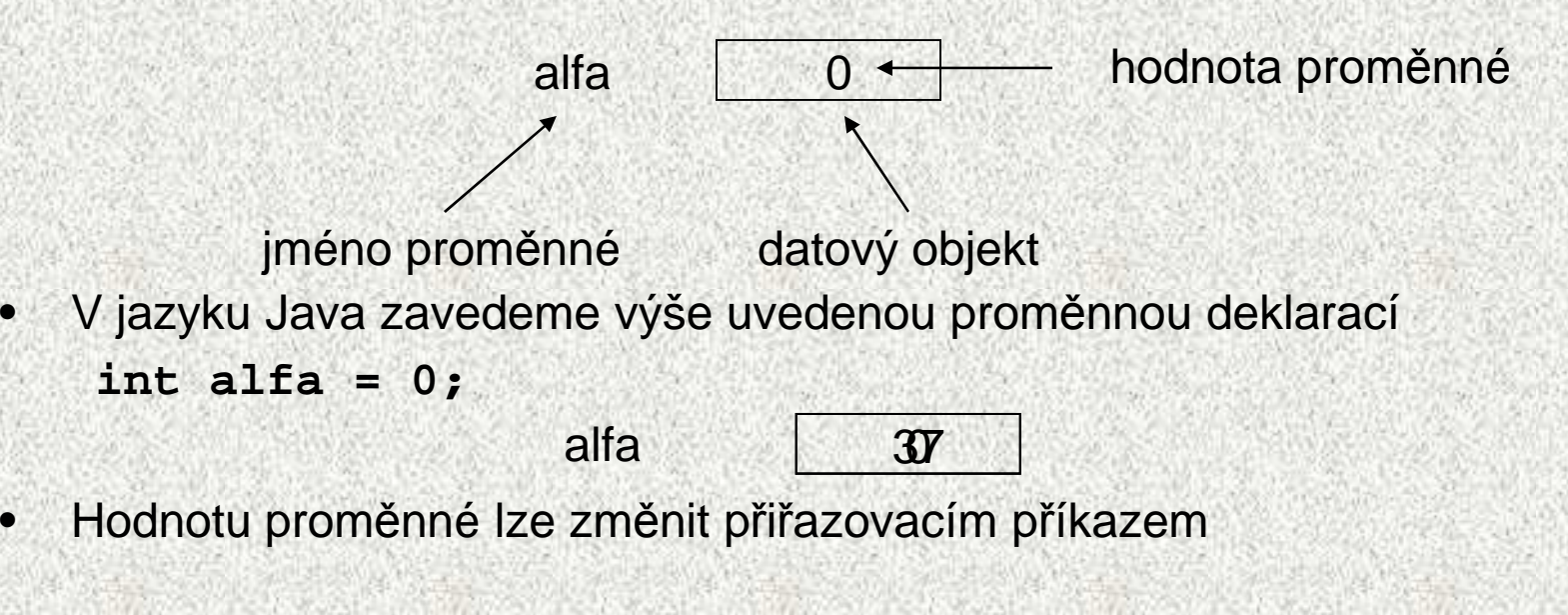

**alfa = 37**;

### Deklarace proměnných

- •každá proměnná má definovaný **typ**
- Java zná 8 primitivních datových typů $\bullet$ 
	- ostatní typy jsou referenční objekty, pole, řetězce,..)

Příklad

int a;

Jak spolu souvisí typ int a typ "celá čísla"??

- •definuje proměnnou typu int
- • lze do ní přiřadit pouze hodnoty typu int a hodnoty užší(tedy hodnoty, které se dají rozšířit na int, tedy byte, short a char
- lze s ní provádět operace definované pro int

#### Deklarace proměnných

Proměnné se zavádějí deklaracemi

**int i; // deklarace proměnné i typu int**

- **double x; // deklarace proměnné x typu double** • Proměnná deklarovaná uvnitř funkce (lokální proměnná) nemá deklarací definovanou hodnotu
- • Použití proměnné s nedefinovanou hodnotou v jazyku Java je chyba při překladu

**int x, y;**

```
x = y + 2;// chyba při překladu, není známa hodnota y
```
 $\bullet$ Deklaraci proměnné lze doplnit o inicializaci proměnné:

**int <sup>x</sup> = 10; // deklarovaná proměnná má hodnotu 10**

• Deklarací lze zavést několik proměnných stejného typu:

**int x, z;**

#### Přiřazovací příkaz

**int a, b = 10**;

- hodnota a není definována, hodnota b je 10
- **a = b;**
- a je 10, b je 10
- **b = 12 + 5;**
- a je 10, b je 17
- **a = a+3**;
- vezmi hodnotu z a (10), zvětši ji o 3 a výsledek ulož zpět do a, a je 13
- Pozor, proč lze psát:

 $y = x = x + 6;$ 

- Přířazovací příkaz je výrazem vyhodnotí se jako
- $y = (x = (x + 6));$

# Proč jazyk Java?

- jde o vyšší, obecně použitelný programovací jazyk s vysokým stupně<sup>m</sup> zabezpečení
- • je objektově orientovaný, umožňuje však i klasické procedurální programování
- vytvořené programy jsou zcela portabilní (program vytvořený pod MS Windows bez problémů funguje pod Unixem a naopak)
- • syntaxe výrazů a příkazů vychází z jazyka C; přechod z Javy na C nebo C++ je tedy jednodušší, než odjinud
- • základní implementaci (JDK – Java Development Kit) firmy Sun lze pro prostředí Windows i Unix stáhnout ze stránek firmy Sun:http://java.sun.com
- My používáme vývojové prostředí NetBeans 6.8 resp 6.9 resp. 7.0 resp. •7.1.2 ☺, fy. Sun Microsystem. http://www.netbeans.org/

## IDE - vývojová prost ředí

- IDE integrované vývojové prost ředí
- • NetBeans – opensource -zdarma, původně Xelfi, vyvíjeno v Praze firmou SUN Microsystems
- $\bullet$ Eclipse - opensource - zdarma, fa IBM
- $\bullet$ IDEA - komerční (30tidenní zkušební verze zdarma)
- $\bullet$  JBuilder základní verze zdarma pro nekomer ční využití, fa Borland
- •JDeveloper - vývojové prost ředí firmy Oracle, freeware
- •BlueJ – bylo volně šiřitelné multiplatformní vývojové prostředí

## Vývojový systém

- • Programy v jazyku Java budeme vytvářet pomocí vývojového prostředí NetBeans, který přípravu programu, jeho překlad a provedení zjednodušuje
- • Se systémem NetBeans se seznámíte na 2. cvičení v počítačové učebně

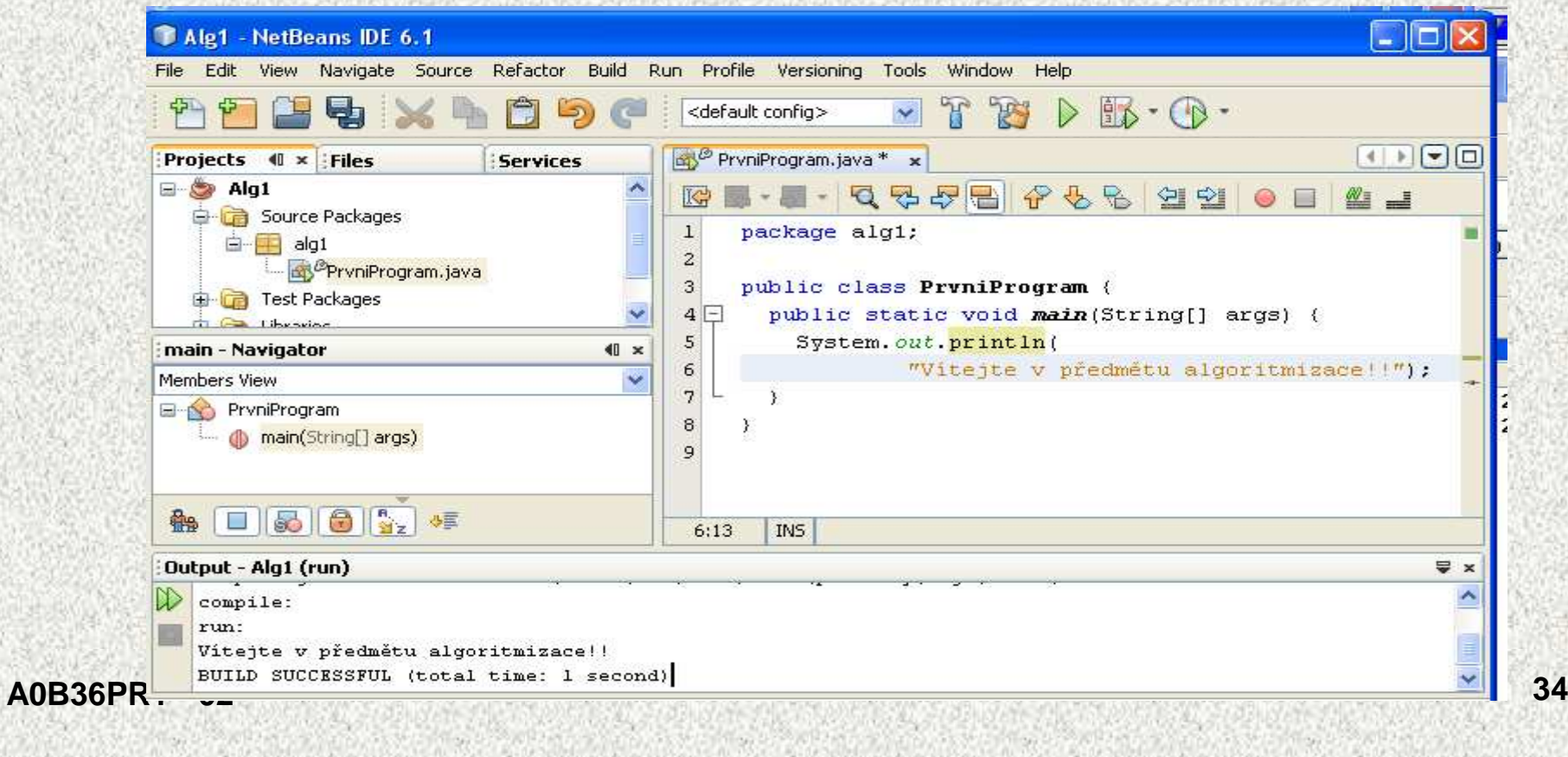

# Úvod do jazyka Java

Jazyk Java je implementován interpretačním způsobem

 $-$  program je tvořen jedním nebo několika zdrojov program je tvořen jedním nebo několika zdrojovými soubory <sup>s</sup> příponou **.java:**

```

Program.java
```
 zdrojové soubory se přeloží překladačem(\*) **javac** do vnit řní formy(byte code, bajt-kód) s příponou **.class**:

**Program.java > javac > Program.class**

 interpretaci vnit řní formy provede program **java**(JVM – Java Virtual Machine v balíčku JRE Java Runtime Environment) a provede výpočet:

```

Program.class > java > "výpo
čet"
```
(\*) v terminologii firmy Sun to je kompilátor Poznámka:

• program obvykle využívá řadu knihoven, které je třeba mít k dispozici jak při překladu, tak při interpretaci!!!

#### Interpretační metoda - jazyk Java

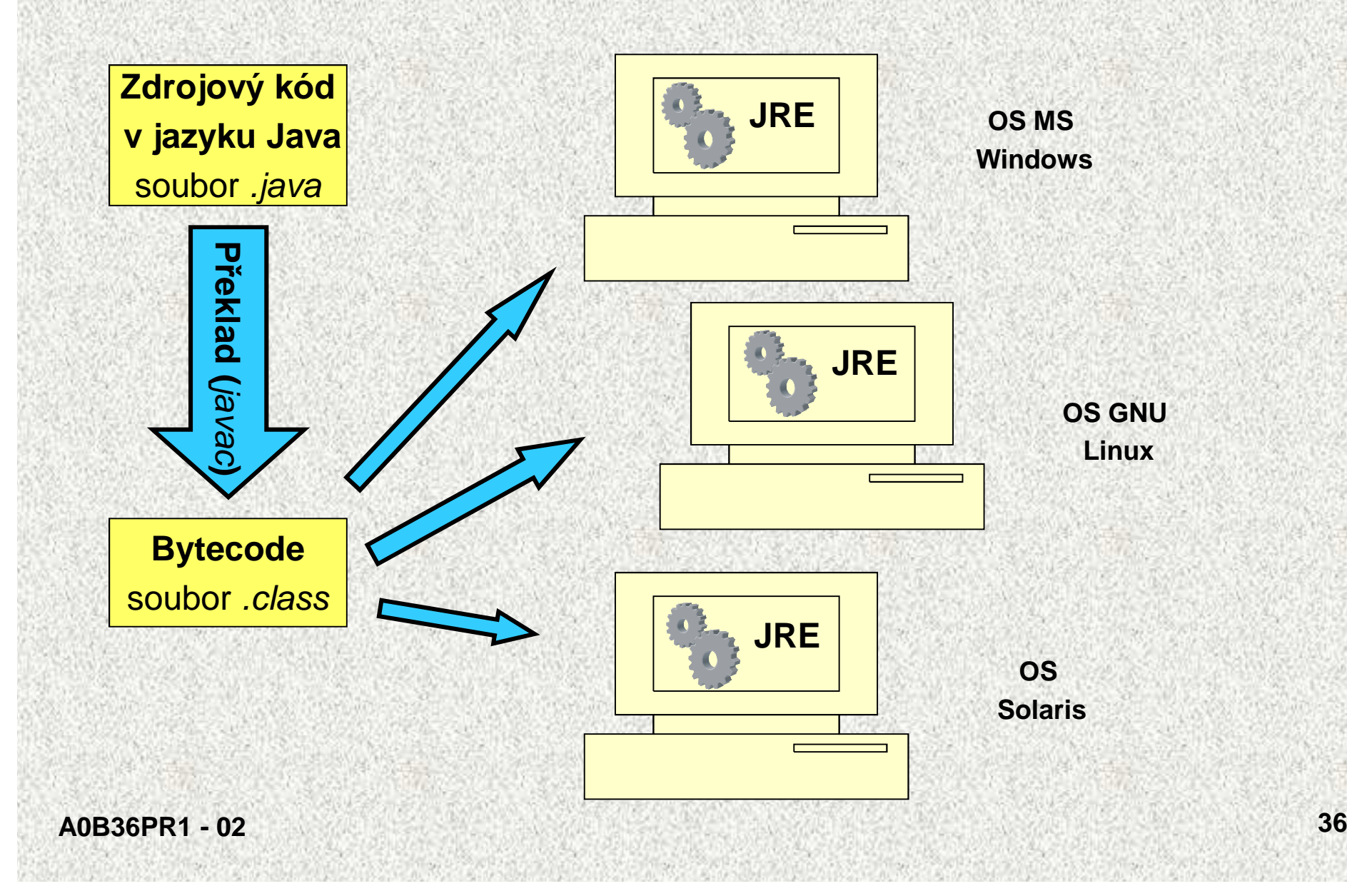

### První program v jazyku Java

• Příklad programu, který vypíše daný text na obrazovku:**public class PrvniProgram {**

```

public static void main(String[] args) {
```

```

System.out.println("Nazdar, toto je prvni program");
```
- Po překladu a spuštění se na obrazovku vypíše
	- Nazdar, toto je prvni program
- Nejjednodušší zdrojový program jeden soubor •
	- deklarace veřejné třídy (public class),
	- hlavní funkce main (veřejná statická metoda, public static method)
- Soubor musí mít jméno shodné se jménem veřejné třídy a příponu .java
- Hlavi čka funkce funkce main ():
	- klí čová slova public static void (void procedura, nic nevrací)
	- (String[] args) specifikace parametr ů zadané při spuštění
- Konvence: jména t říd se píší s prvním velkým písmenem

**}**

**}**

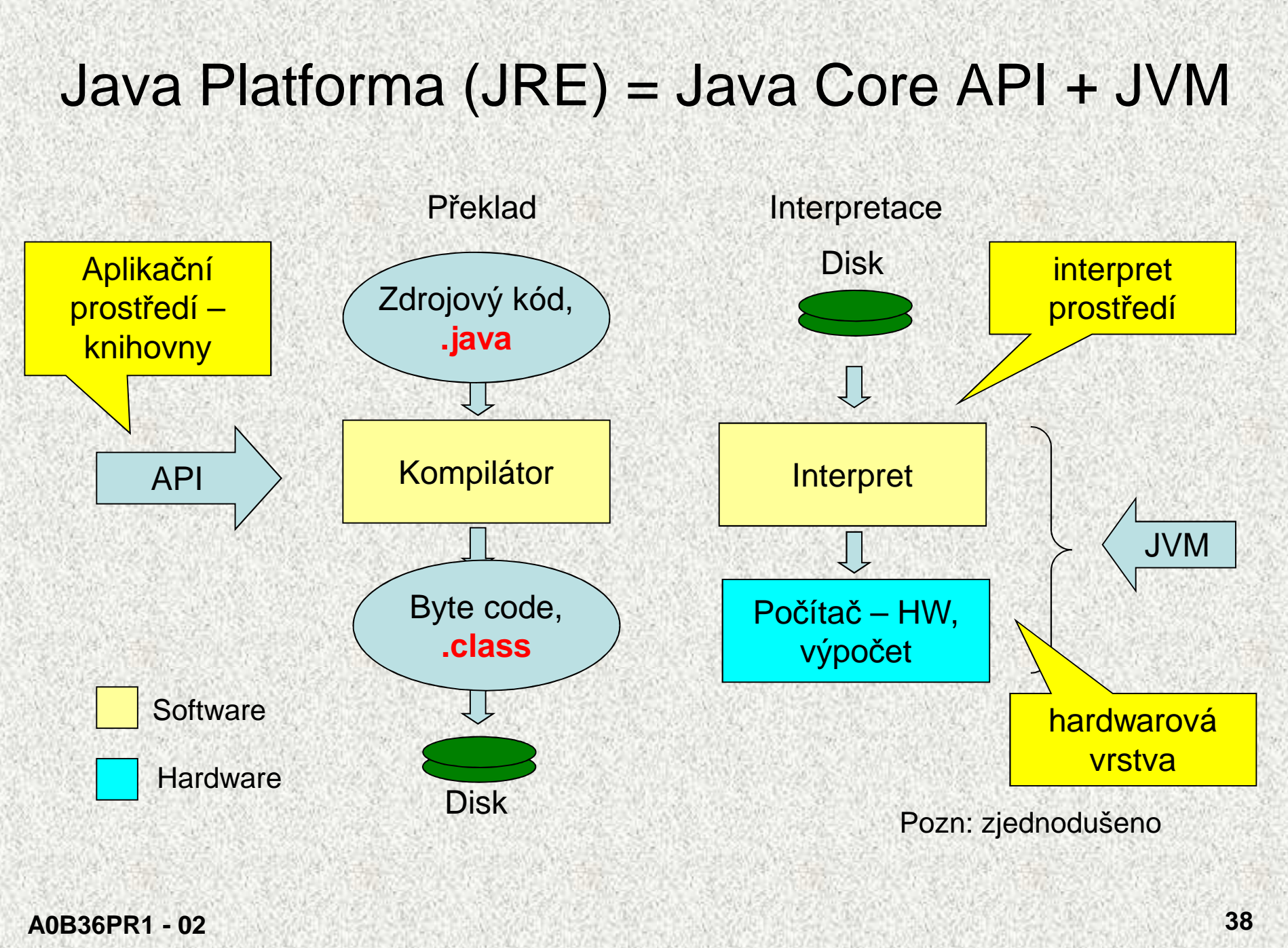

### Vývoj programů v Javě

- JRE běhové prostředí, JRE = JVM +API
	- pro běh programů
	- JVM Java Virtual Machine virtuální stroj
	- API Application Programming Interface knihovny
- JDK Software Development Kit pro Javu<br>- sada základních nástrojů pro vývoj progr
	- sada základních nástrojů pro vývoj programů v Jav<sup>ě</sup>
	- JRE, překladač javac, debugger, javadoc, nástroje pro vytváření jar **<sup>39</sup>** - JRE, překladač javac, debugger, javadoc, nástroje pro vytváření jar archiv<sup>ů</sup>, mnohé další - ke stažení na http://java.sun.com
	-

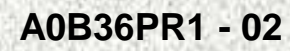

#### JAVA – struktura programu**public class Main {**

```
public static void main(String[] args) {
Scanner sc = new Scanner(System.in);int n;
System.out.println("Zadej počet ");n = sc.nextInt();while (n > 0) {
System.out.println("Vypis " + n);n = zmensi(n);}}static int zmensi(int n) {n=n-1;
return n;}
```
# Datové typy

- • Při návrhu algoritmů a psaní programů ve vyšších programovacích jazycích abstrahujeme od binární podoby paměti počítače
- S daty pracujeme jako s hodnotami různých datových typů, které jsou uloženy v •datových objektech
- Datový typ (zkráceně jen typ) specifikuje:
	- množinu hodnot (+ způsob reprezentace)
	- množinu operací, které lze s hodnotami daného typu provádě<sup>t</sup>
- • <sup>P</sup>říklad typu: celočíselný typ **int** v jazyku Java:
	- množinou hodnot jsou celá čísla z intervalu -2147483648 .. 2147483647
	- množinu operací tvoří
		- aritmetické operace +, -, \*, /, jejichž výsledkem je hodnota typu *int*
		- relační operace ==, !=, >, >=, <, <=, jejichž výsledkem je hodnota typu **boolean**
		- a další
- • Typ **int** je jednoduchý typ, jehož hodnoty jsou atomické (z hlediska operací dále nedělitelné)

•

graficky

#### Zpracování programu v jazyku JAVA

Program.java

**}**

**}**

```
public class Program {
public static void main(String[] args) {
System.out.println("Nazdar,toto je první program");
```
Spuštění překladače do byte-code:**javac Program.java**

vznikne:**Program.class**

spuštění interpretru:**java Program**

Nazdar, toto je prvni program

#### Jména a konvence

- • **balí ček - package-** jen malá písmena, i několik jmen oddělených te ř: **prog1, java.util**tečkou. např: prog1,
- •**třída, abstraktní třída, jejich konstruktory, rozhraní - class, abstract class, interface**
	- jméno začínající velkým písmenem, např: **String, MyFirstClass, Serializable, Comparable**
	- Výjimky by měly mít sufix Exception, např: **MySpecialException**
- •**• metoda** - sloveso začínající malým písmenem, další slovo začíná velkým<br>Dísmenem, nepř. zat<br>Deutská zatoka zatoka zatoka zatoka zatoka zatoka začíná velkým písmenem, např: **setBorder, isEmpty, getNumber**
- • **proměnné -** začínající vždy malým písmenem další slovo začíná velkým písmenem, např: **diskriminant, totalCount**
- • **konstanta -** jen velká písmena, jednotlivá slova oddělena podtržítkem, např. **MAX\_COUNT, RED**

Ukázka vývojového prostředí

toto je nejlepší ukázat v NetBeans .....

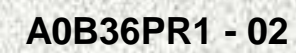

## Java – základykonec

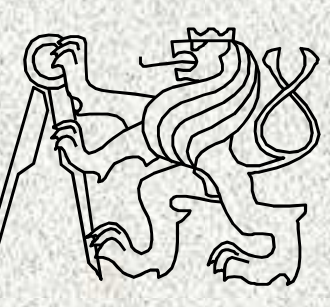

A0B36PR1-Programování 1

Fakulta elektrotechnickáČeské vysoké učení technické

#### Java - historie

- v roce 1990 vznikl Green Team vedený Jamesem Goslingem – jazyk Oak (dub)
	- původně navržen pro vestavěné systémy
- Java představena firmou Sun Microsystems 23. května 1995
	- navržen pro vývoj aplikací na w navržen pro vývoj aplikací na webu
- 1996 vydán první Java Developement Kit 1.0 (pro aplety)
	- důležité využití
- 2008 JDK 6 Update 13 s JavaFX SDK
- 2009 JDK , 1.6.0\_14;
- $\bullet$ **2011 – JDK 7 !!!**

 $\bullet$ 

Pro zájemce

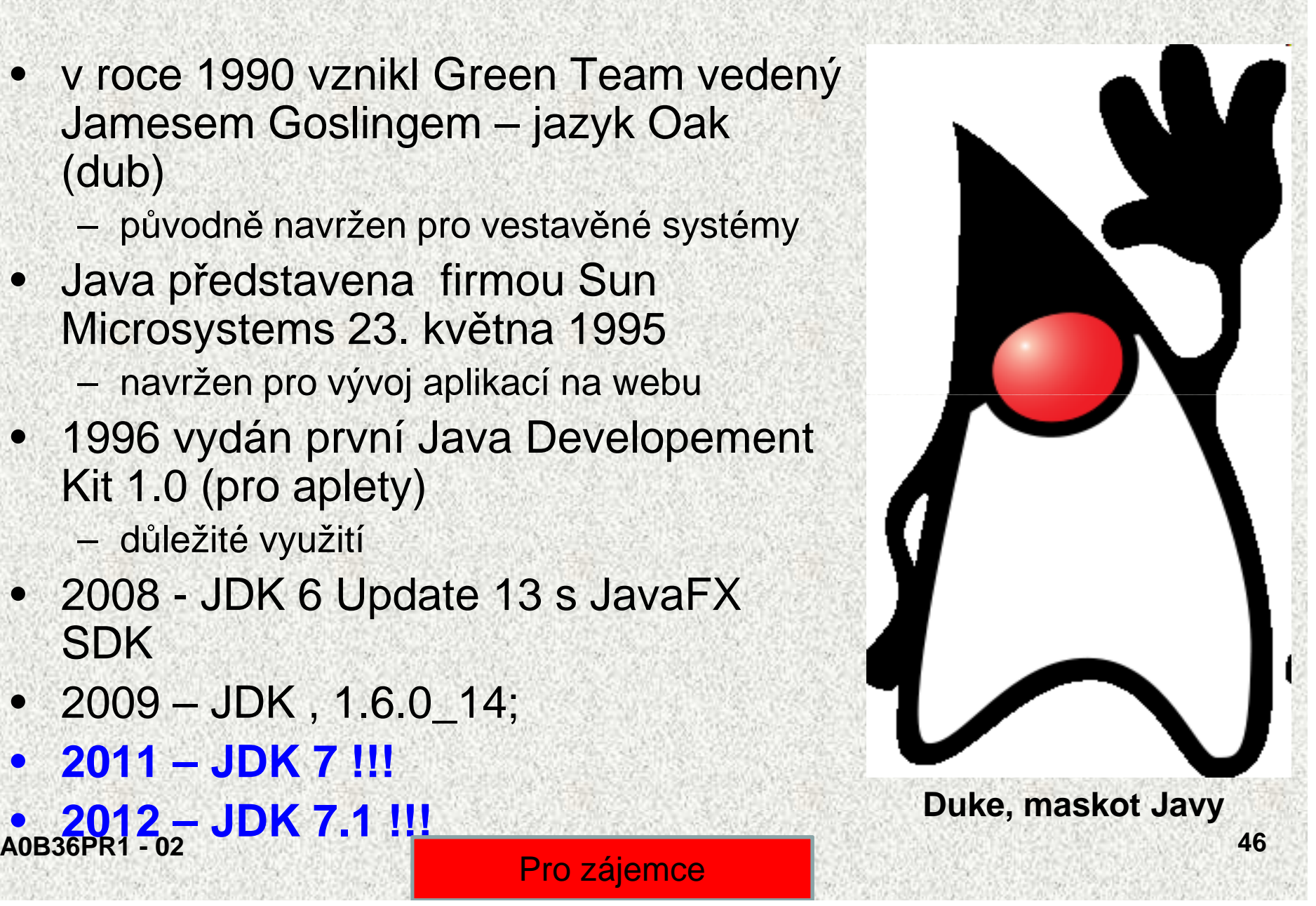

#### Java - edice

- • každá edice je určena pro specifické účely, pro specifická zařízení
	- Java Card smart (chytrý) karty platební a kreditní karty
	- – J2ME Java 2 Micro Edition – midlety, Kilobyte VM, mobilní zařízení, PDA, set-top boxy, vyžaduje 160 kb ROM a 32 kB RAM (CLDC, MIDP)
	- –J2SE standard edition – stolní počítač<sup>e</sup>
	- J2EE enterprise edition podnikové aplikace

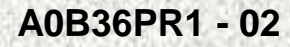

 **<sup>47</sup>** Pro zájemce